#### On the Midterm Exam

- **Monday, 10/17 in class**
- **Closed book and closed notes**
- **One-side and one page cheat sheet is allowed**
- **A calculator is allowed**
- **Covers the topics until the class on Wednesday, 10/12**

### Today's Agenda

**Affine transformation**

#### Homogeneous Coordinates

**In general, the homogeneous coordinates for a 3D point [x y z] is given as**  $P = [x' y' z' w]^{T} = [wx wy wz w]^{T}$ 

**When w≠0, we return to a 3D point by**  $P = [x \ y \ z \ 1]$ 

where  $x \leftarrow x'/w$ ,  $y \leftarrow y'/w$ ,  $z \leftarrow z'/w$ 

**If w=0, the representation is that of a vector**

#### Change of Frames

#### **We can apply a similar process in homogeneous coordinates to the representations of both points and vectors**

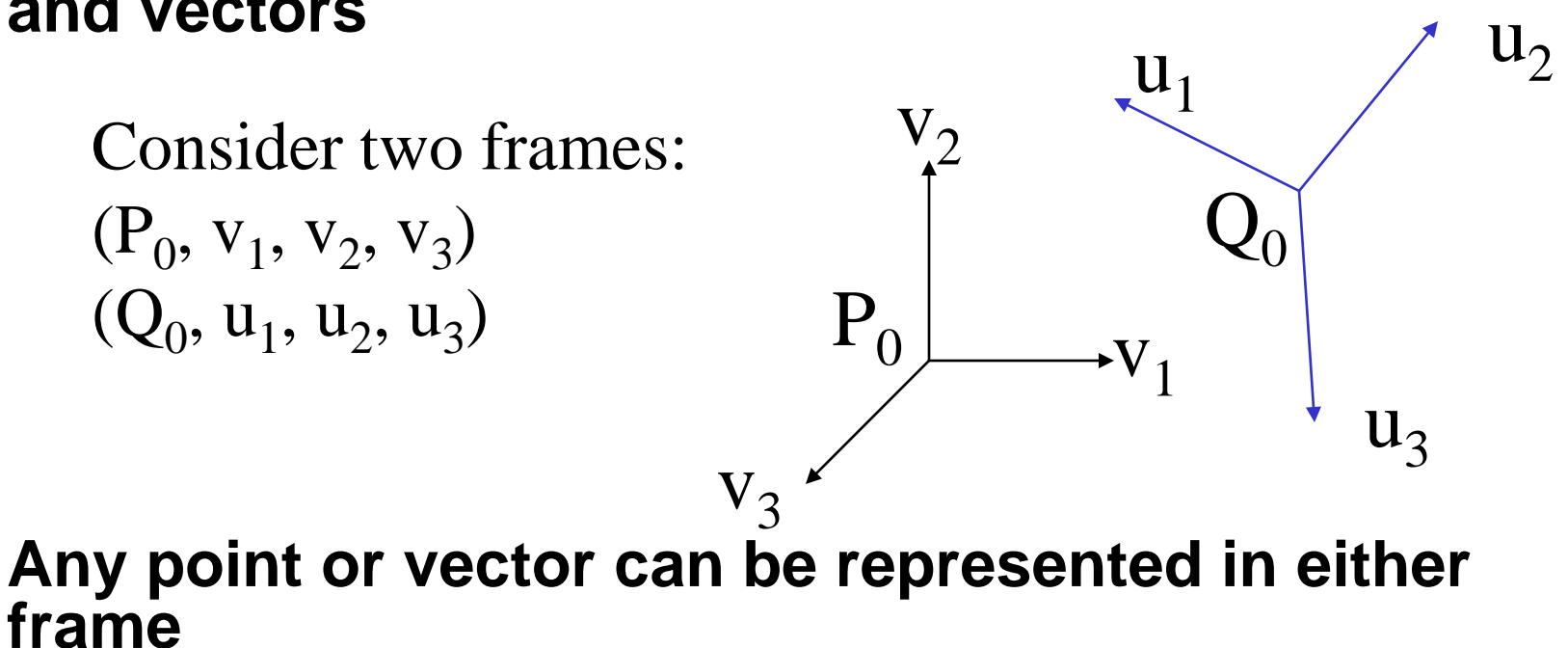

### We can represent  $Q_0$ ,  $u_1$ ,  $u_2$ ,  $u_3$  in terms of  $P_0$ ,  $v_1$ ,  $v_2$ ,  $v_3$

E. Angel and D. Shriener: Interactive Computer Graphics 6E © Addison-Wesley 2012

# Representing One Frame in Terms of the Other

Extending what we did with change of bases

**u**<sub>1</sub> =  $\gamma_{11}$ **v**<sub>1</sub>+ $\gamma_{12}$ **v**<sub>2</sub>+ $\gamma_{13}$ **v**<sub>3</sub> **u**<sub>2</sub> =  $\gamma_{21}$ **v**<sub>1</sub>+ $\gamma_{22}$ **v**<sub>2</sub>+ $\gamma_{23}$ **v**<sub>3</sub>  $u_3 = \gamma_{31}v_1 + \gamma_{32}v_2 + \gamma_{33}v_3$  $Q_0 = \gamma_{41}v_1 + \gamma_{42}v_2 + \gamma_{43}v_3 + P_0$ 

defining a 4 x 4 matrix

$$
\mathbf{M} = \begin{bmatrix} \gamma_{11} & \gamma_{12} & \gamma_{13} & 0 \\ \gamma_{21} & \gamma_{22} & \gamma_{23} & 0 \\ \gamma_{31} & \gamma_{32} & \gamma_{33} & 0 \\ \gamma_{41} & \gamma_{42} & \gamma_{43} & 1 \end{bmatrix} \qquad [\mathbf{U} \quad \mathbf{Q}_0] = [\mathbf{V} \quad P_0] \mathbf{M}^T
$$

E. Angel and D. Shriener: Interactive Computer Graphics 6E © Addison-Wesley 2012

# Changing Representations

Any point or vector has a representation in a frame

 $a = [\alpha_1 \alpha_2 \alpha_3 \alpha_4]$  in the first frame **b**= $[\beta_1 \beta_2 \beta_3 \beta_4]$  in the second frame

where  $\alpha_4 = \beta_4 = 1$  for points and  $\alpha_4 = \beta_4 = 0$  for vectors

We can change the representation from one frame to the other as

# $\mathbf{a} = \mathbf{M}^T \mathbf{b}$  and  $\mathbf{b} = (\mathbf{M}^T)^{-1} \mathbf{a}$

The matrix **M** is 4 x 4 and specifies an affine transformation in homogeneous coordinates

E. Angel and D. Shriener: Interactive Computer Graphics 6E © Addison-Wesley 2012

#### Affine Transformations

**Every linear transformation is equivalent to a change in frames**

**Every affine transformation preserves lines**: a line in a frame transforms to a line in another frame

An affine transformation

- has only 12 *degrees of freedom* because 4 of the elements in the matrix are fixed and
- are a subset of all possible 4 x 4 linear transformations

#### Example

**Suppose we have two bases**  $v_1$ ,  $v_2$ ,  $v_3$  and  $u_1$ ,  $u_2$ ,  $u_3$  for two **frames such that**

 $u_1 = v_1$   $u_2 = v_1 + v_2$   $u_3 = v_1 + v_2 + v_3$ 

**and What is M matrix?**  $Q_0 = P_0 + v_1 + 2v_2 + 3v_3$   $\mathbf{u}_1 = \gamma_{11}\mathbf{v}_1 + \gamma_{12}\mathbf{v}_2 + \gamma_{13}\mathbf{v}_3$  $u_2 = \gamma_{21}v_1 + \gamma_{22}v_2 + \gamma_{23}v_3$  $u_3 = \gamma_{31}v_1 + \gamma_{32}v_2 + \gamma_{33}v_3$  $Q_0 = \gamma_{41}v_1 + \gamma_{42}v_2 + \gamma_{43}v_3 + P_0$ 

$$
\mathbf{M} = \begin{bmatrix} 1 & 0 & 0 & 0 \\ 1 & 1 & 0 & 0 \\ 1 & 1 & 1 & 0 \\ 1 & 2 & 3 & 1 \end{bmatrix} \qquad (\mathbf{M}^{T})^{-1} = \begin{bmatrix} 1 & -1 & 0 & 1 \\ 0 & 1 & -1 & 1 \\ 0 & 0 & 1 & -3 \\ 0 & 0 & 0 & 1 \end{bmatrix}
$$

#### Example

A point P in the first frame will transformed to P' in the second frame

$$
P = \begin{bmatrix} 1 \\ 2 \\ 3 \\ 1 \end{bmatrix} \qquad P' = \left( \mathbf{M}^T \right)^{-1} P = \begin{bmatrix} 0 \\ 0 \\ 0 \\ 1 \end{bmatrix} \rightarrow \text{Origin of the second frame}
$$

A vector *w* in the first frame will transformed to *w'* in the second frame

$$
w = \begin{bmatrix} 1 \\ 2 \\ 3 \\ 0 \end{bmatrix} \implies w' = (M^T)^{-1}w = \begin{bmatrix} -1 \\ -1 \\ 3 \\ 0 \end{bmatrix}
$$

# The World and Camera Frames

**In OpenGL, the base frame that we start with is the world frame** 

**Eventually we represent entities in the camera frame by changing the world representation using the model-view matrix**

**Initially these frames are the same (M=I)**

**Changes in frame are then defined by 4 x 4 matrices**

#### Moving the Camera Frame

# **If objects are on both sides of z=0, we must move camera frame or object frame**<br> $e_i = (1, 0, 0)^T$ ,

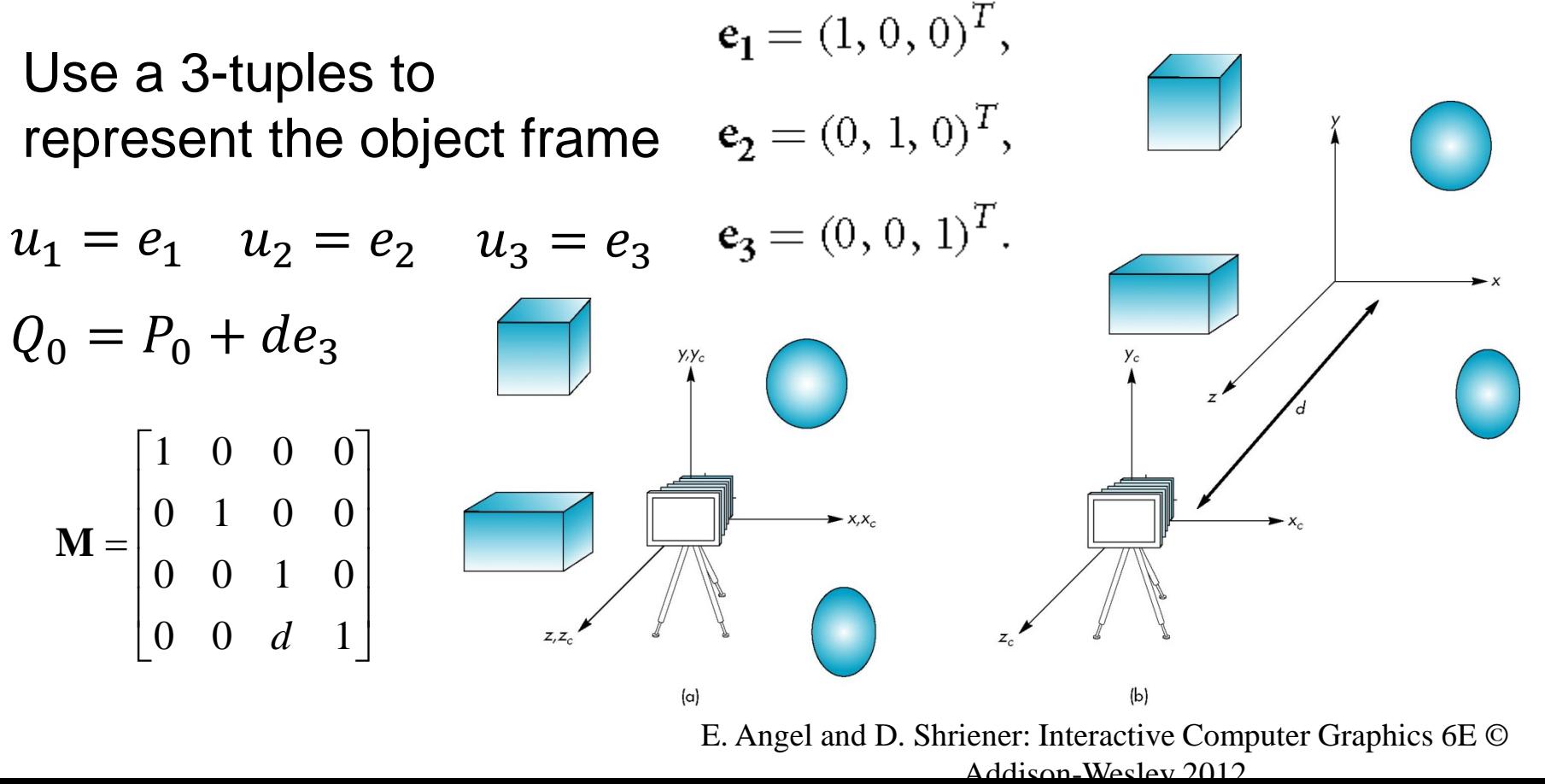

#### General Transformations

**A transformation maps points to other points and/or vectors to other vectors**

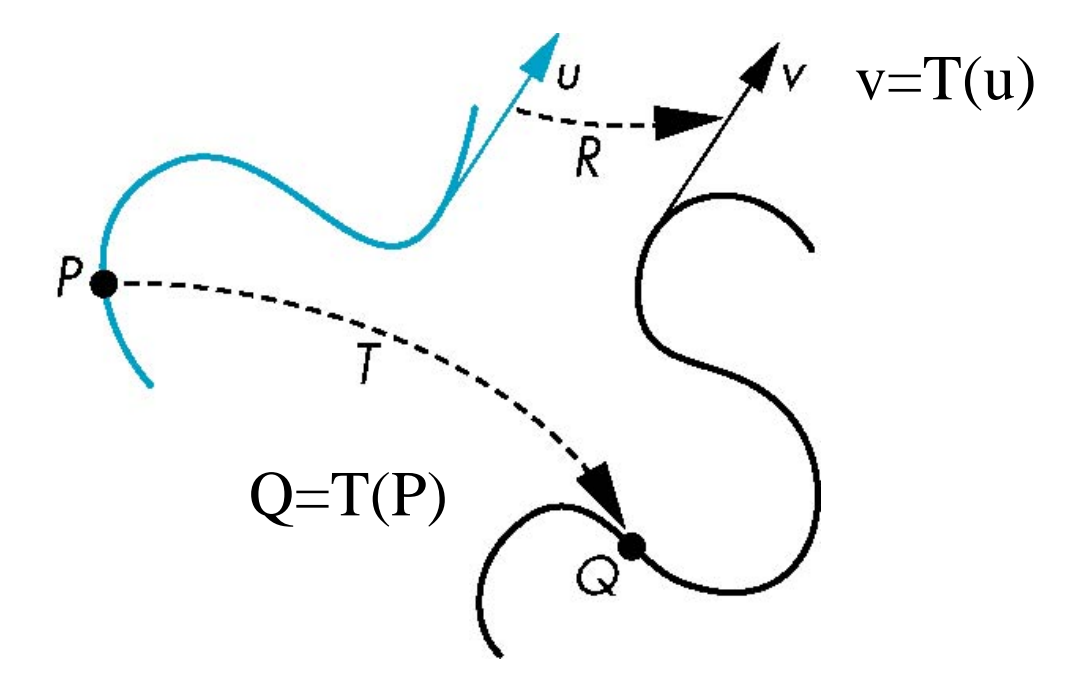

E. Angel and D. Shreiner: Interactive Computer Graphics 6E © Addison

#### Affine Transformations

#### **Line preserving**

**Characteristic of many physically important transformations**

- Rigid body transformations: rotation, translation
- Scaling, shear

**Note: we need only transform endpoints of line segments in graphics and the line segment between the transformed endpoints is generated during rasterization**

#### Pipeline Implementation

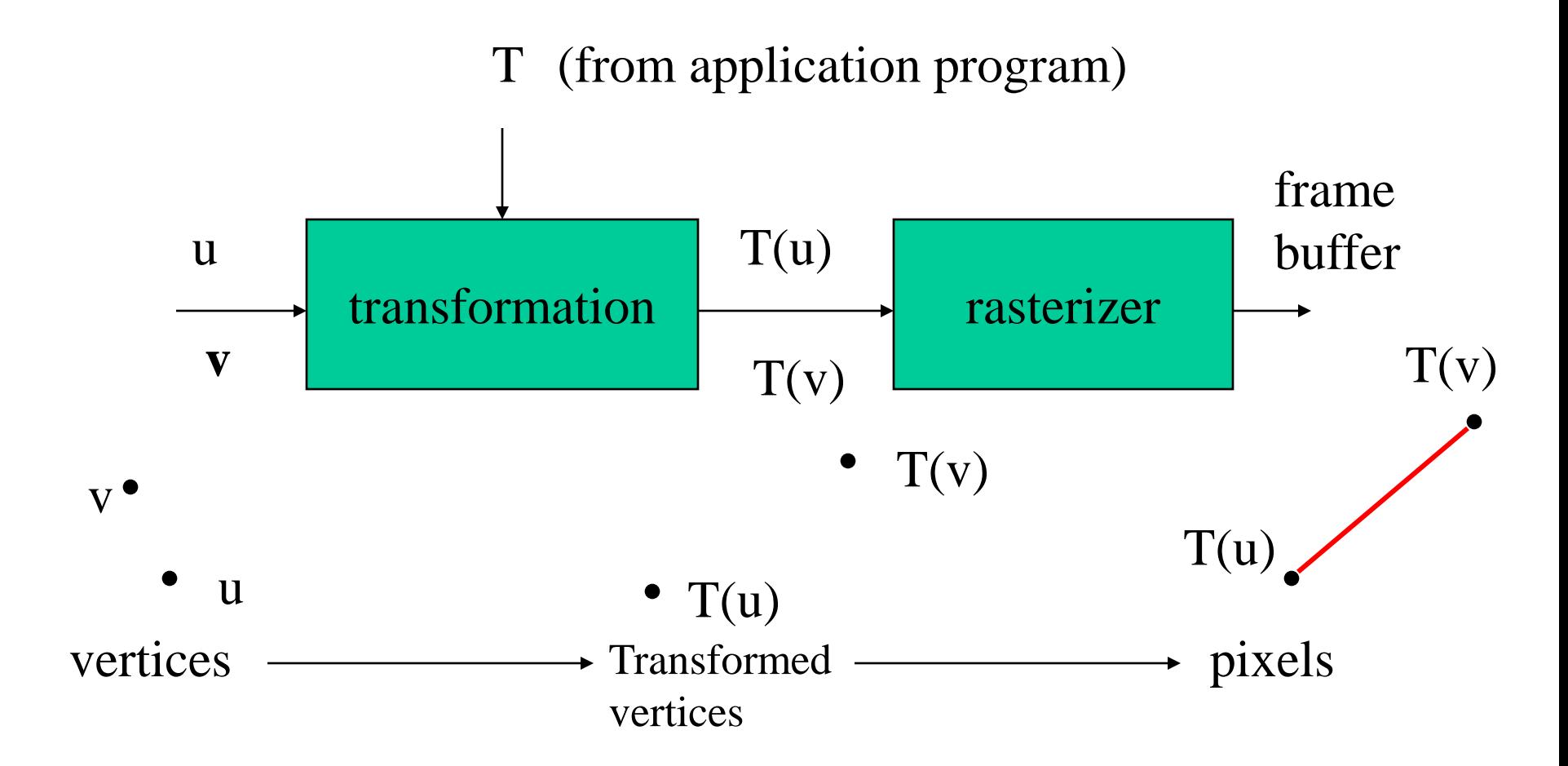

E. Angel and D. Shreiner: Interactive Computer Graphics 6E © Addison-Wesley 2012

#### Notation

We will be working with both coordinate-free representations of transformations and representations within a particular frame

P,Q, R: points in an affine space

u, v, w: vectors in an affine space

α, β, γ: scalars

**d, s, l**: representations of points/vectors -vector of 4 scalars in homogeneous coordinates

# Translation

**Move (translate, displace) a point to a new location**

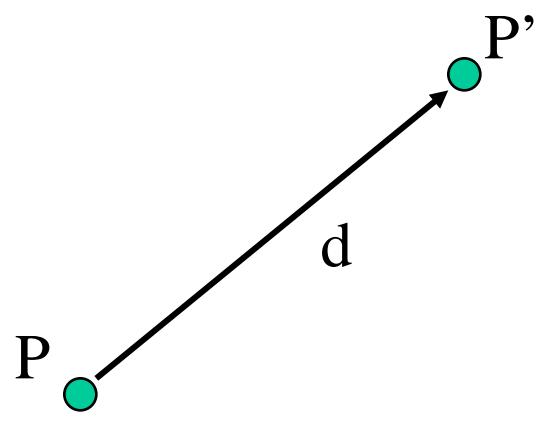

**Displacement determined by a vector d**

- Three degrees of freedom
- $\bullet$  P'=P+d

#### Move All Points on the Object

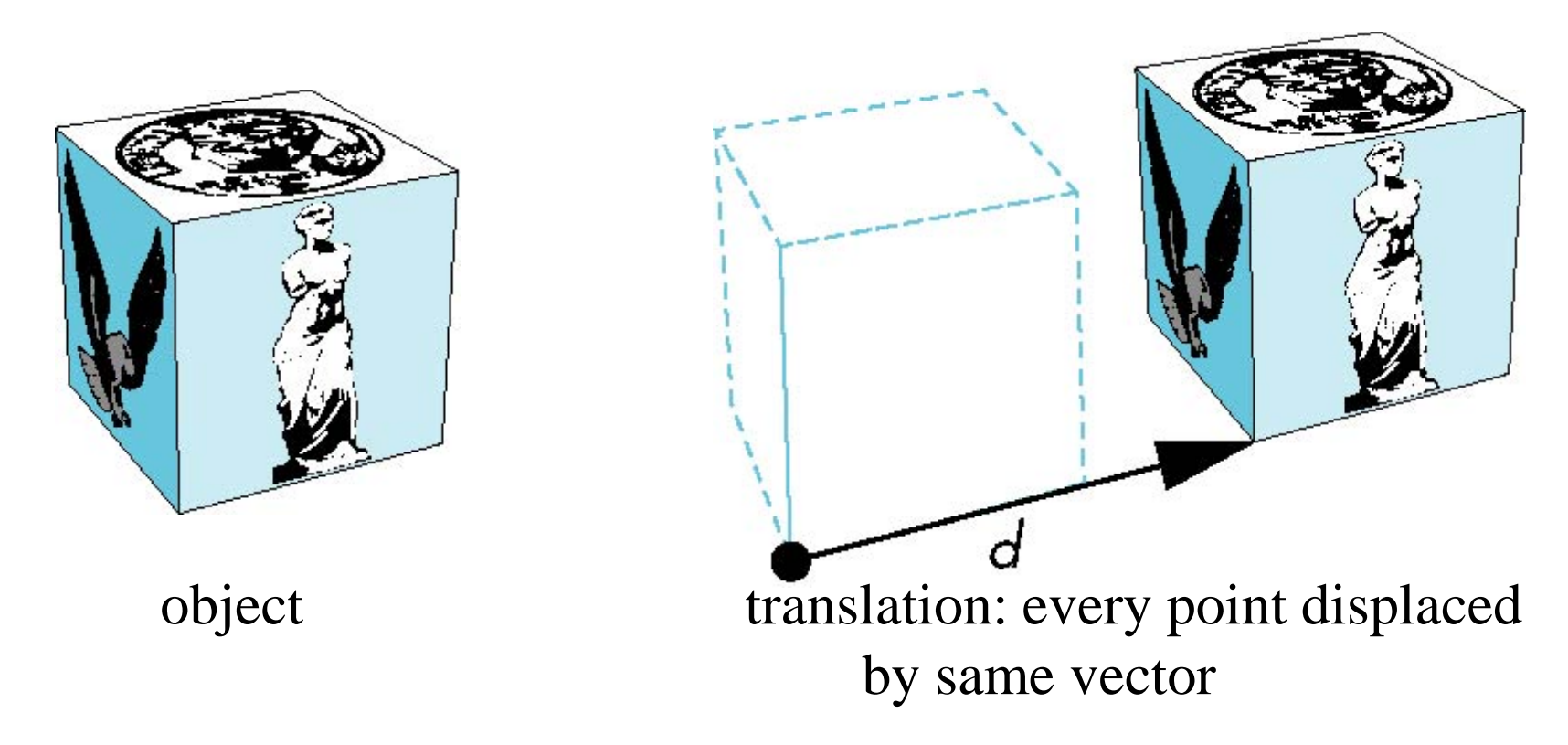

E. Angel and D. Shreiner: Interactive Computer Graphics 6E © Addison-Wesley 2012

#### Translation Using Representations

Using the homogeneous coordinate representation in some frame

 $\mathbf{p}=[x \text{ y z } 1]^T$  ${\bf p'}=[x' \; y' \; z' \; 1]^T$  $d=[dx dy dz 0]^T$ Hence  $\mathbf{p'} = \mathbf{p} + \mathbf{d}$  or  $x' = x + d_{\mathbf{X}}$  $y' = y + d_y$ note that this expression is in four dimensions and expresses  $point = vector + point$ 

 $z' = z + d$ 

E. Angel and D. Shreiner: Interactive Computer Graphics 6E © Addison-Wesley 2012

#### Translation Matrix

We can also express translation using a 4 x 4 matrix **T** in homogeneous coordinates

$$
\mathbf{p' = Tp} \text{ where } \mathbf{T} = \begin{bmatrix} 1 & 0 & 0 & d_x \\ 0 & 1 & 0 & d_y \\ 0 & 0 & 1 & d_z \\ 0 & 0 & 0 & 1 \end{bmatrix}
$$

This form is better for implementation because all affine transformations can be expressed this way and multiple transformations can be concatenated together

#### Scaling

Expand or contract along each axis (fixed point of origin)  $p=[x \ y \ z \ 1]^T$  and  $p'=[x' \ y' \ z' \ 1]^T$ 

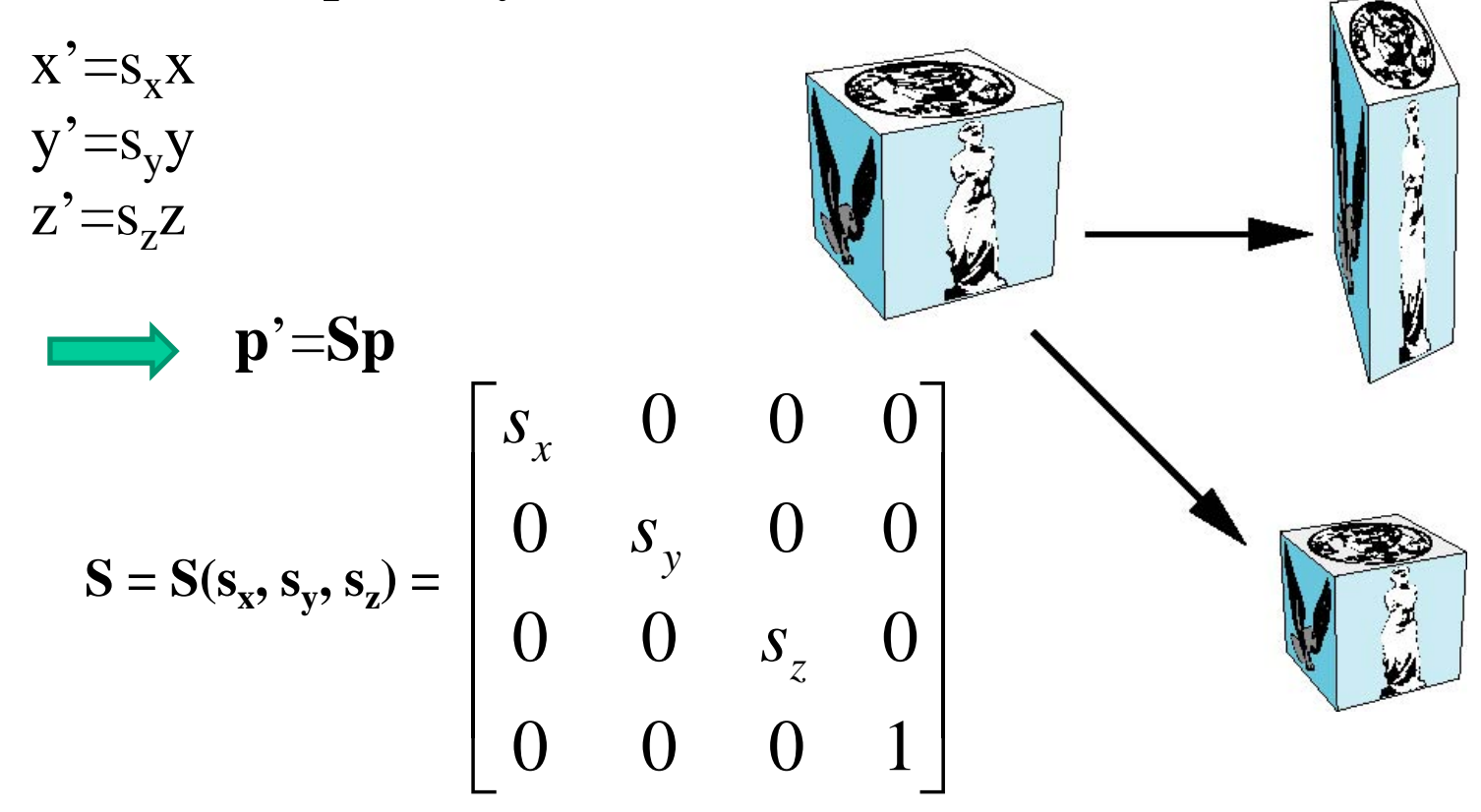

E. Angel and D. Shreiner: Interactive Computer Graphics 6E © Addison-Wesley 2012

#### Reflection

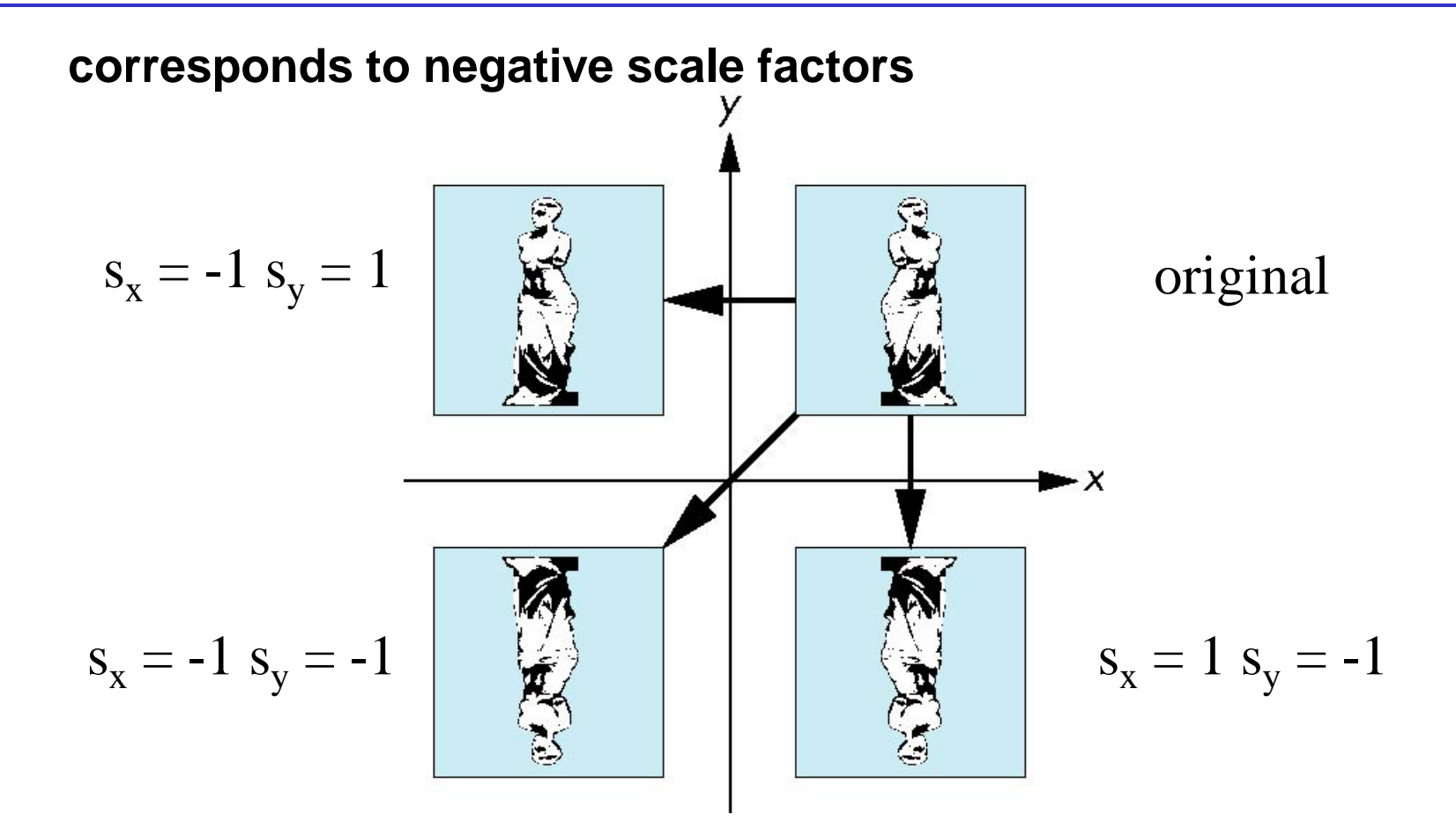

E. Angel and D. Shreiner: Interactive Computer Graphics 6E © Addison-Wesley 2012

#### Shear

# **Helpful to add one more basic transformation**

# **Equivalent to pulling faces in opposite directions**

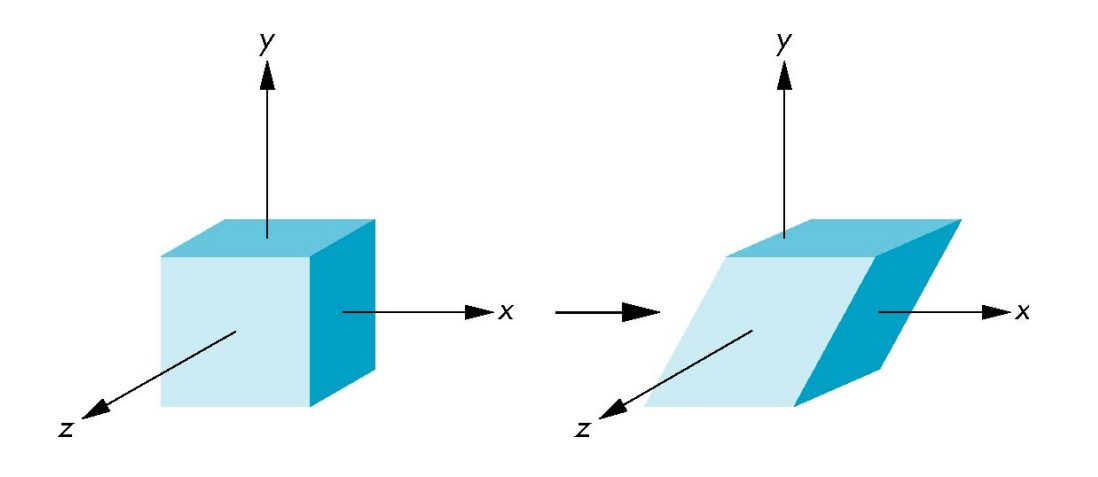

#### Shear Matrix

**Consider simple shear along** *x* **axis**

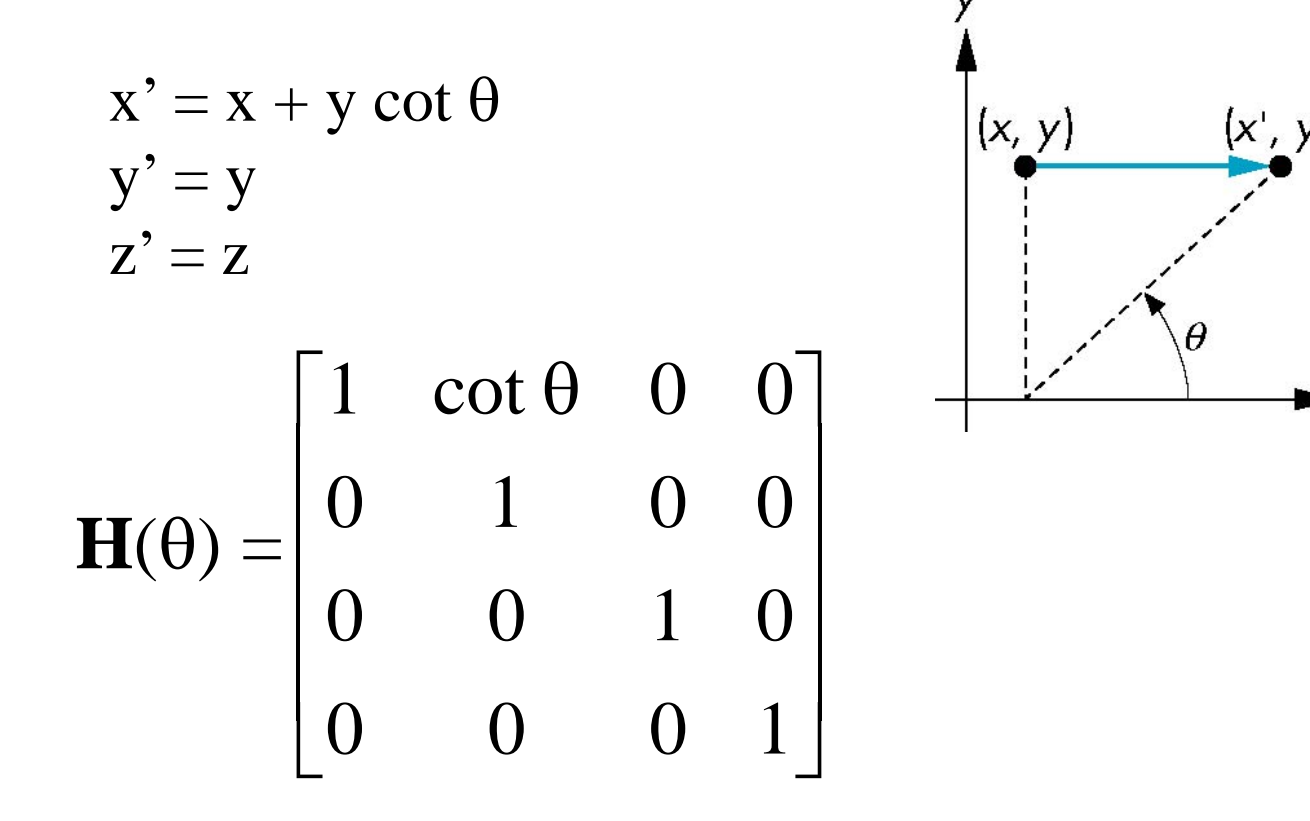

— X

E. Angel and D. Shreiner: Interactive Computer Graphics 6E © Addison-Wesley 2012

#### Rotation in 2D

## **Consider rotation about the origin by** θ **degrees**

• radius stays the same, angle increases by  $\theta$ 

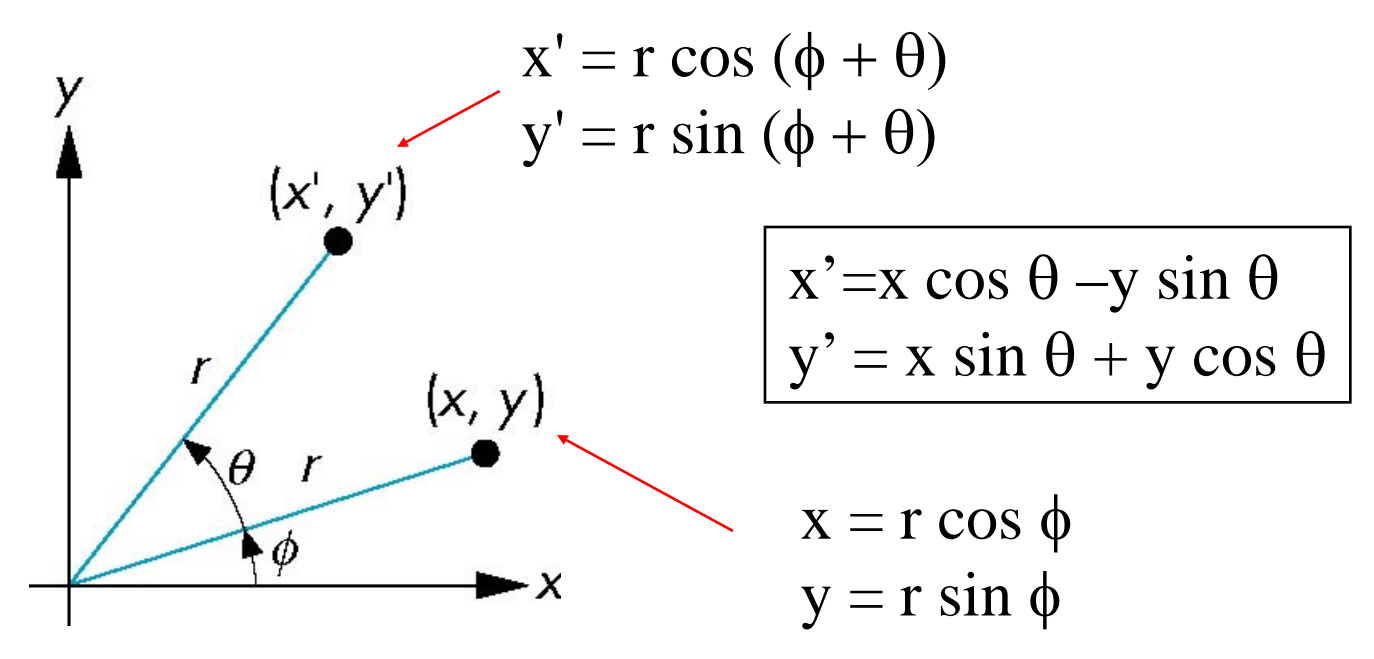

#### Rotation about the z axis

Rotation about z axis in three dimensions leaves all points with the same z

• Equivalent to rotation in two dimensions in planes of constant z

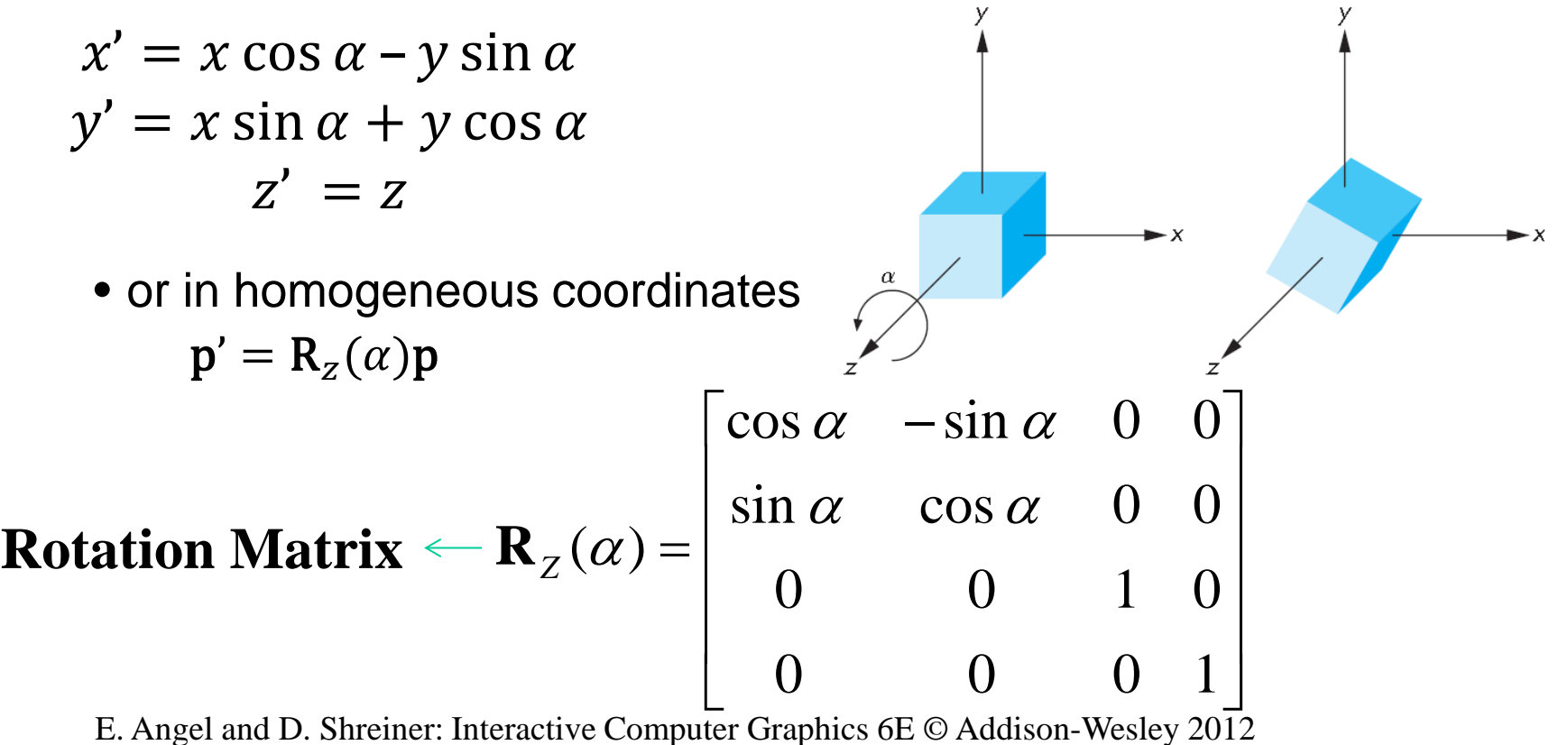

#### General Rotation About the Origin

A general rotation about the origin can be decomposed into successive of rotations about the *x*, *y*, and *z* axes

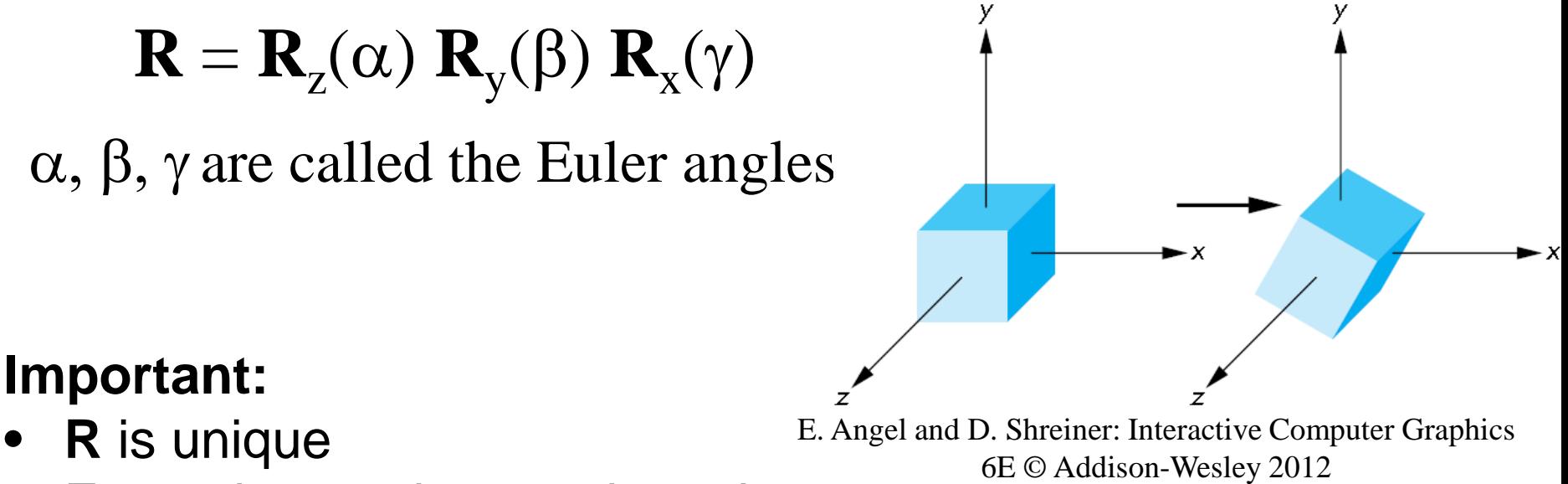

- For a given order, rotations do not commute
- We can use rotations in another order but with different angles

#### Rotation About a Fixed Point Other than the Origin

- Move fixed point to origin
- Rotate around the origin
- Move fixed point back

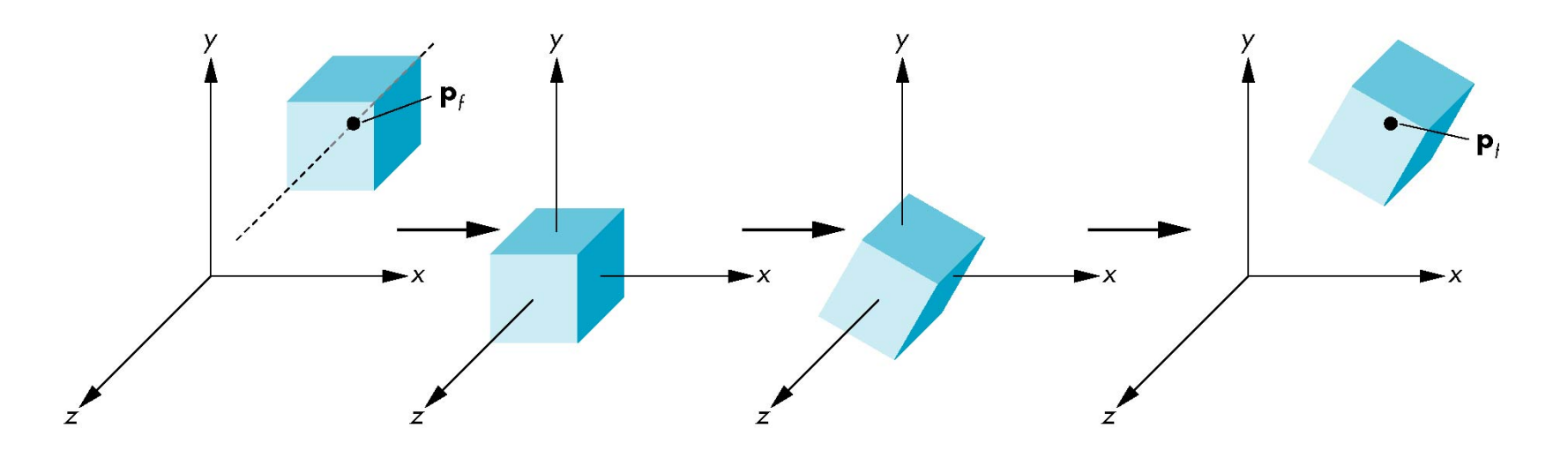

E. Angel and D. Shreiner: Interactive Computer Graphics 6E © Addison-Wesley 2012

#### Instancing

#### **How do we describe multiple object in a scene?**

#### **Intuitive solution:**

Specify the vertices for each object

#### **A better solution:**

Specify a set of simple objects with

- a convenient size,
- a convenient location,
- a convenient orientation

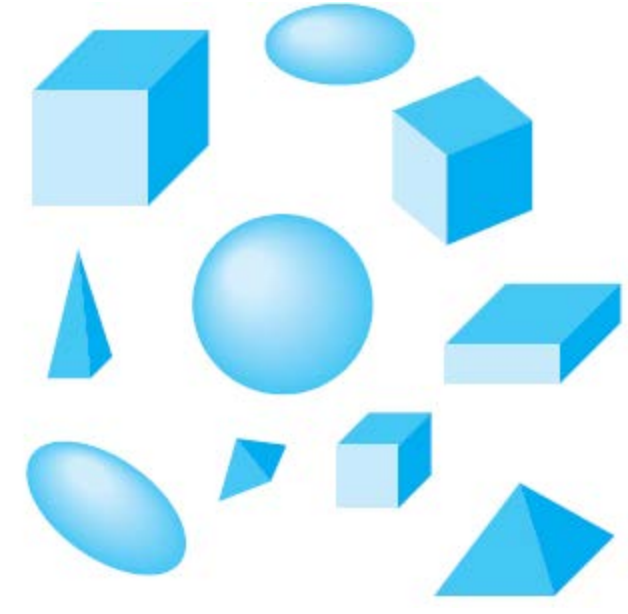

E. Angel and D. Shreiner

#### Instancing

In modeling, we often start with a simple object centered at the origin, oriented with the axis, and at a standard size

An occurrence of this object is an **instance** of the object class

We apply an *instance transformation* to its vertices to

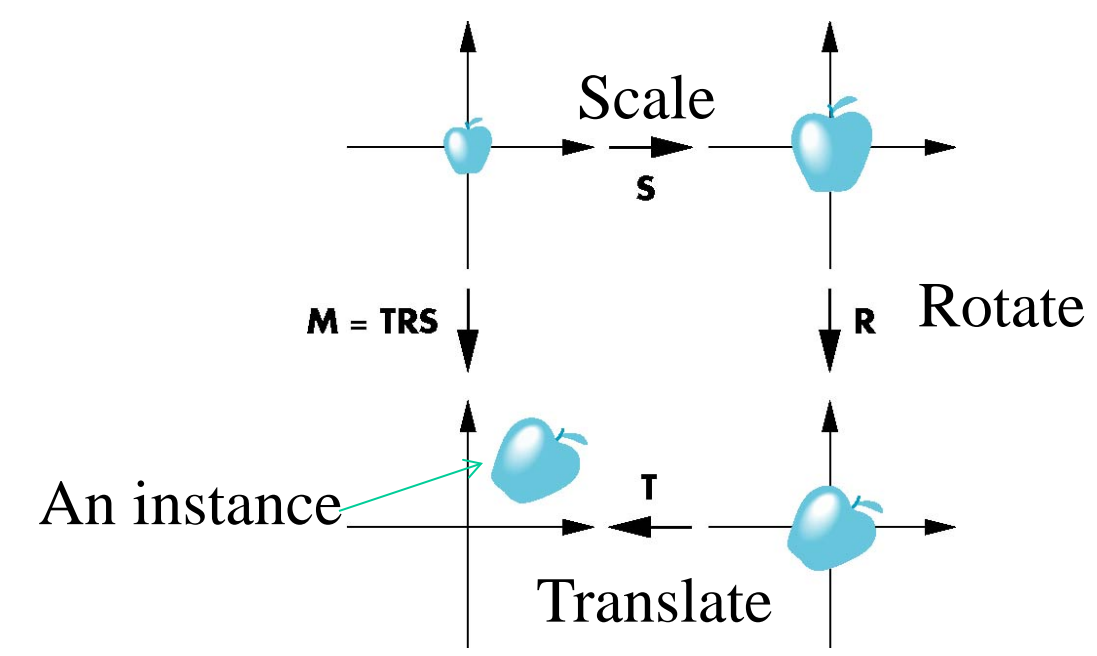

E. Angel and D. Shreiner: Interactive Computer Graphics 6E © Addison-Wesley 2012